# **Kriging Optimisation of Antenna Elements for RF Satellite-**

### **to-Satellite Communications**

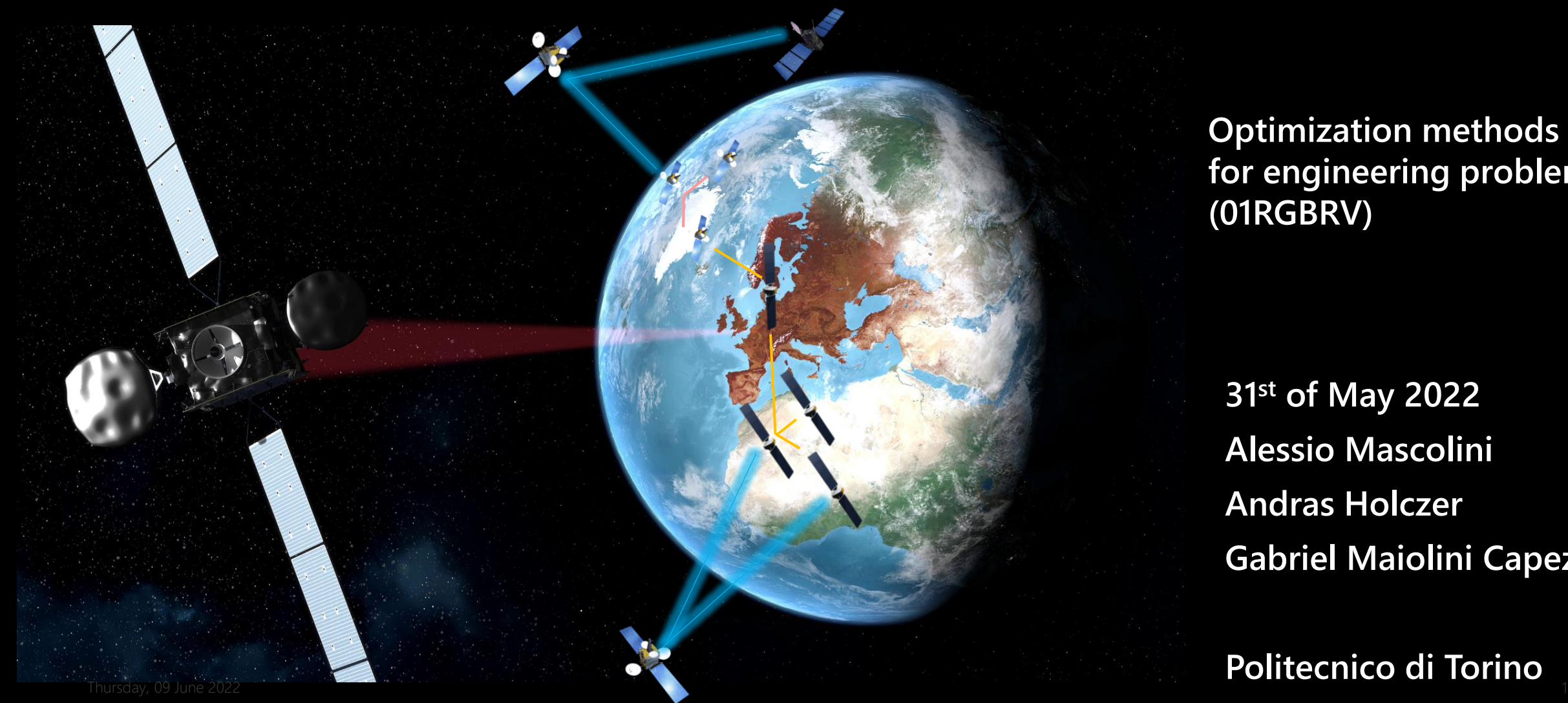

**Optimization methods for engineering problems (01RGBRV)**

**Adapted from ESA**

**31st of May 2022 Alessio Mascolini Andras Holczer Gabriel Maiolini Capez**

**Politecnico di Torino**

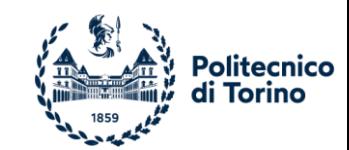

**Who are we?** 

#### PhD students in Electrical, Electronics, and Communications Engineering and Control and Computer Engineering

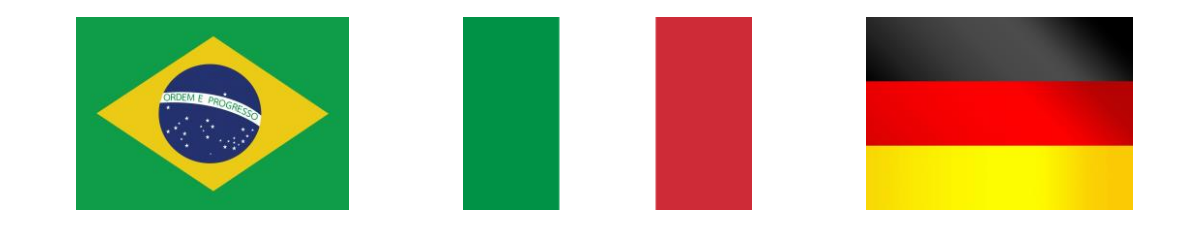

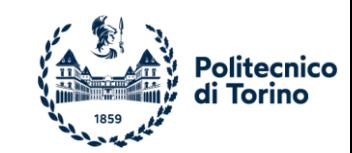

#### **Agenda**

- 1. Problem Summary
- 2. Kriging
- 3. Kriging Surrogate Optimisation
- 4. Optimisation Results
- 5. Q&A

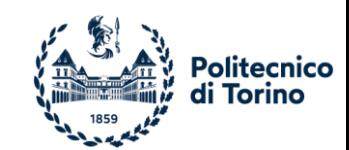

#### **Problem Summary**

Providing space-based broadband low-latency services to low-Earth orbit *space* users

- Current solutions (Ground Station Networks and Data Relay Systems) suffer from *high data latency* AND/OR *limited capacity*
- Services for sea, air, land. Why not space?

#### *Is the satellite visible?*

Channel is usually Line-of-Sight (LOS):

- High propagation losses
- Minimum elevation angle  $\theta_e \ge \theta_{min}$
- *Antenna* beamwidth, gain, steering capabilities (beamforming/steering/switching)

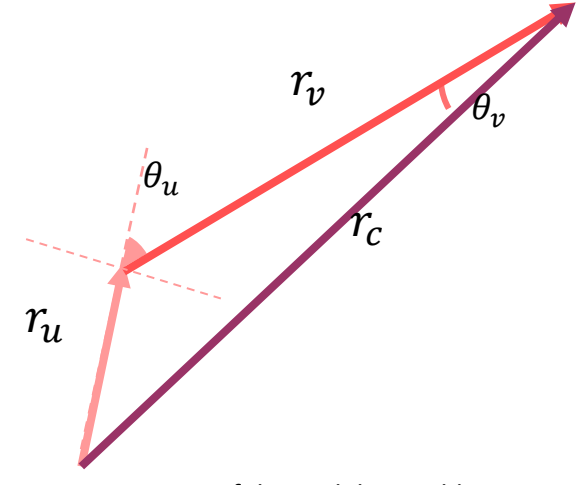

Geometry of the Visibility Problem

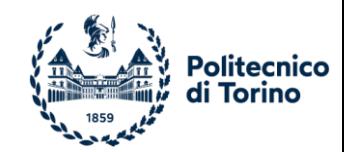

# **Moving to the Antenna…**

#### **Space Antenna Requirements in a Nutshell**

1. Circular Polarisation (Axial Ratio < 3-dB)

- 2. 8-dBi @ 10 W in uplink (14.0-14.5 GHz)
- 3. 3-dBi in downlink (10.7-12.7 GHz)
- 4. Half-power beamwidth (HPBW) >= 100-deg
- 5.  $S11 < -10$  dB
- 6. Competitive size, weight, and power

*Single-beam or Multi-beam*

Optimization methods for

engineering problems (01RGBRV)

*Active, passive, or hybrid*

*Aperture, patch, or wire*

*Single element or array*

*= low-cost, small footprint (~10 cm), lightweight (~100-500 g) solution*

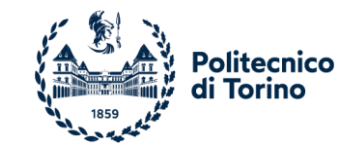

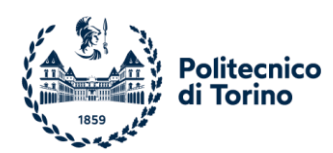

#### **Today: Antenna Element Kriging Optimisation**

Antenna element is the *basis* of the array

- *Probe-fed Truncated Stacked Patch* 
	- Driven-patch (RO3003) + Parasitic Patch (TLY5)
- Single Goal: Realised Gain > = 6-dB
	- Condenses redundant objectives (S11, AR)
- *Five* parameters to optimise:
	- *Two* Substrate Heights (coupling, inter-patch distance) ([0.127, 1.5] mm)
	- *Two* Patch Sizes ([5.0, 7.0] mm)
	- Probe Position ([-1.0, -2.0] mm)

 $\checkmark$  Acceptable simulation time per iteration (minutes) for a *proof-of-concept optimiser*

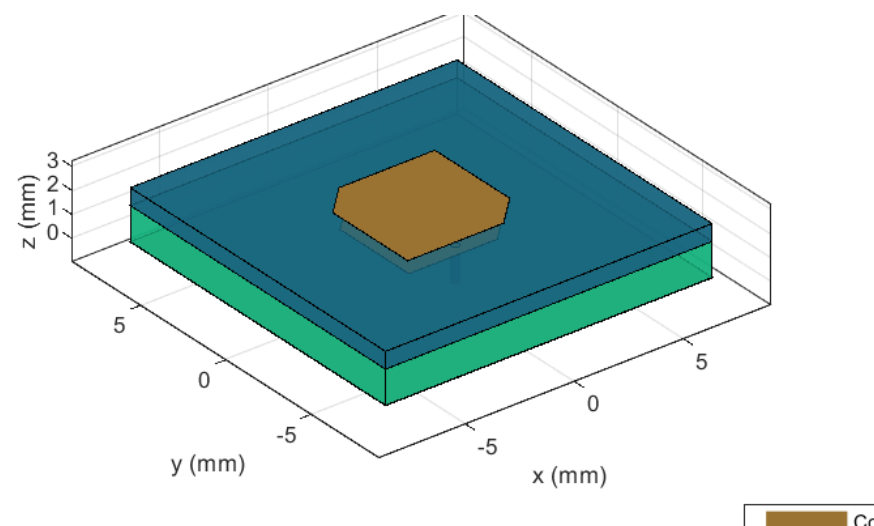

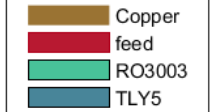

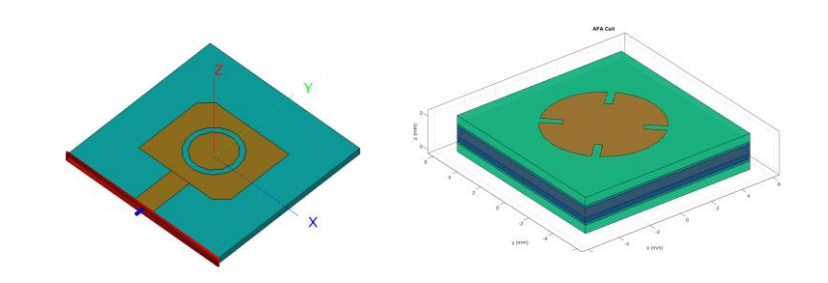

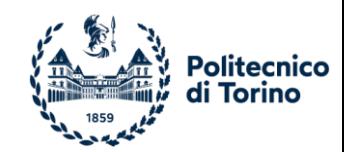

### **What is Kriging?**

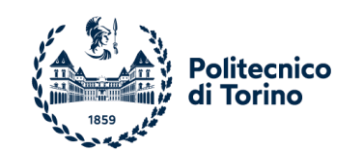

#### **Kriging**

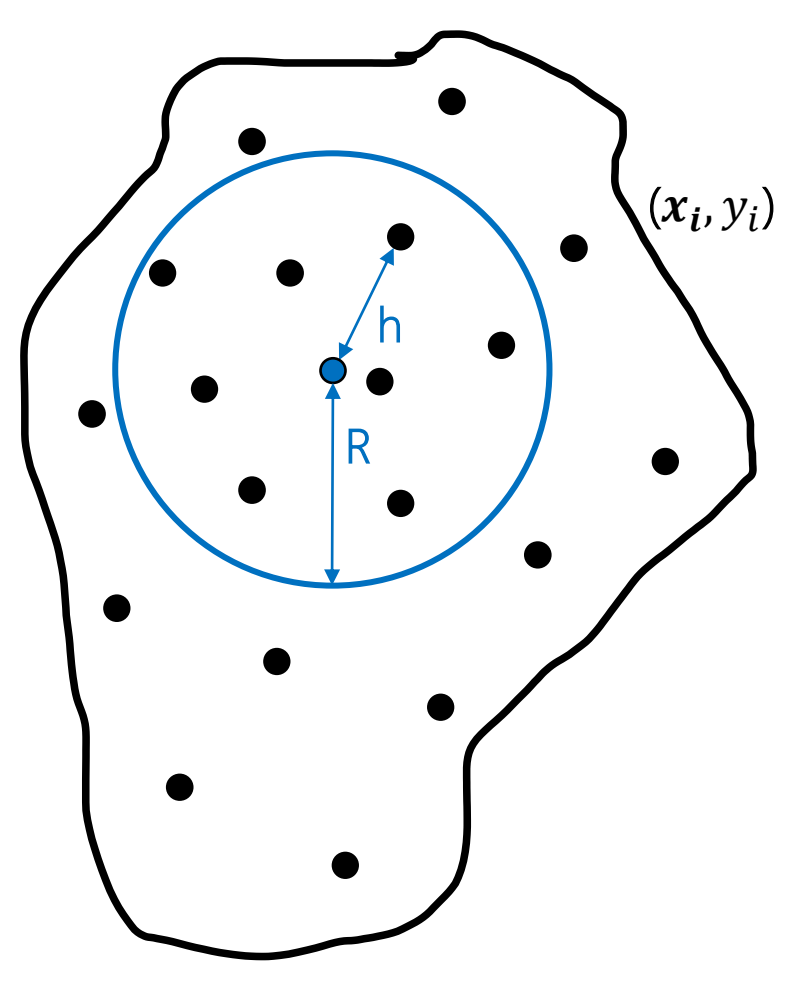

- Interpolation technique widely applied in spatial analysis.
- Starting from known points, a new point  $y_{new}$  is estimated as the linear weighed combination using surrounding values.

$$
y_{new} = \sum_{i=1}^{n} \omega_i y_i
$$
, where  $\sum_{i=1}^{n} \omega_i = 1$ 

• To determine the weighing coefficients  $\omega_i$ , we can use a variogram

Dataset for Kriging.

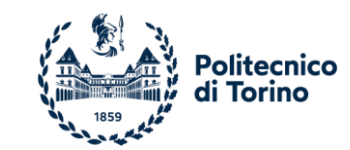

#### **Kriging - Variogram**

*nugget*

A variogram shows the dissimilarity of data point pairs based on their spatial distance.

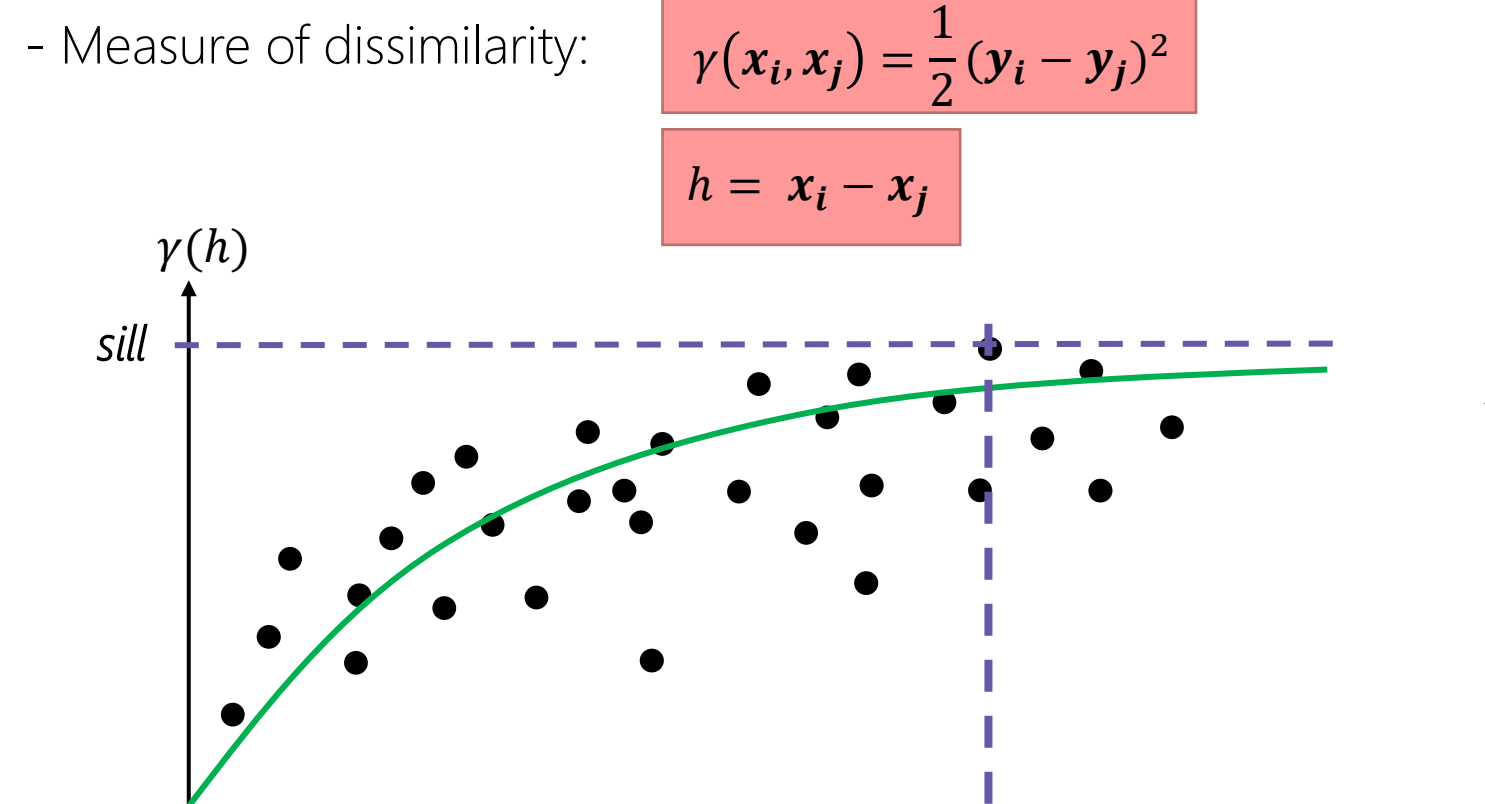

There are various parametric variogram models:

- Nugget-effect
- Bounded linear
- Spherical
- Exponential
- **Gaussian**

ℎ

*range*

• Matérn Class

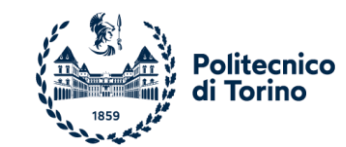

#### **Kriging – Optimal Weight Calculation**

How to compute  $\omega_i$ ? Many ways (simple, ordinary, universal)...

Ordinary Kriging: directly combines coefficient calculation and unbiasedness condition

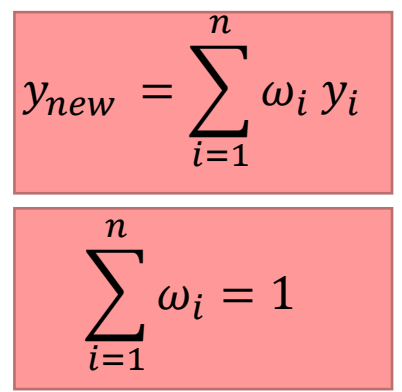

$$
\begin{pmatrix}\n\gamma(x_1, x_1) & \gamma(x_1, x_2) & \cdots & \gamma(x_1, x_n) & 1 \\
\gamma(x_2, x_1) & \gamma(x_2, x_2) & \cdots & \gamma(x_2, x_n) & 1 \\
\vdots & \vdots & \cdots & \vdots & \vdots \\
\gamma(x_n, x_1) & \gamma(x_n, x_2) & \cdots & \gamma(x_n, x_n) & 1 \\
1 & 1 & \cdots & 1 & 0\n\end{pmatrix}\n\begin{pmatrix}\n\omega_1 \\
\omega_2 \\
\vdots \\
\omega_n\n\end{pmatrix} = \begin{pmatrix}\n\gamma(x_1, x_{new}) \\
\gamma(x_2, x_{new}) \\
\vdots \\
\gamma(x_n, x_{new}) \\
1\n\end{pmatrix}
$$

Also provides variance of estimation:

$$
\sigma^2 = \lambda + \sum_{i=1}^n \omega_i \gamma(x_i, x_{new})
$$

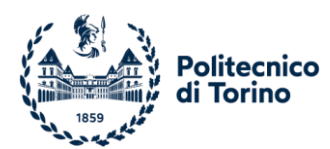

#### **Kriging Algorithm: Two Input Scalar Function Example**

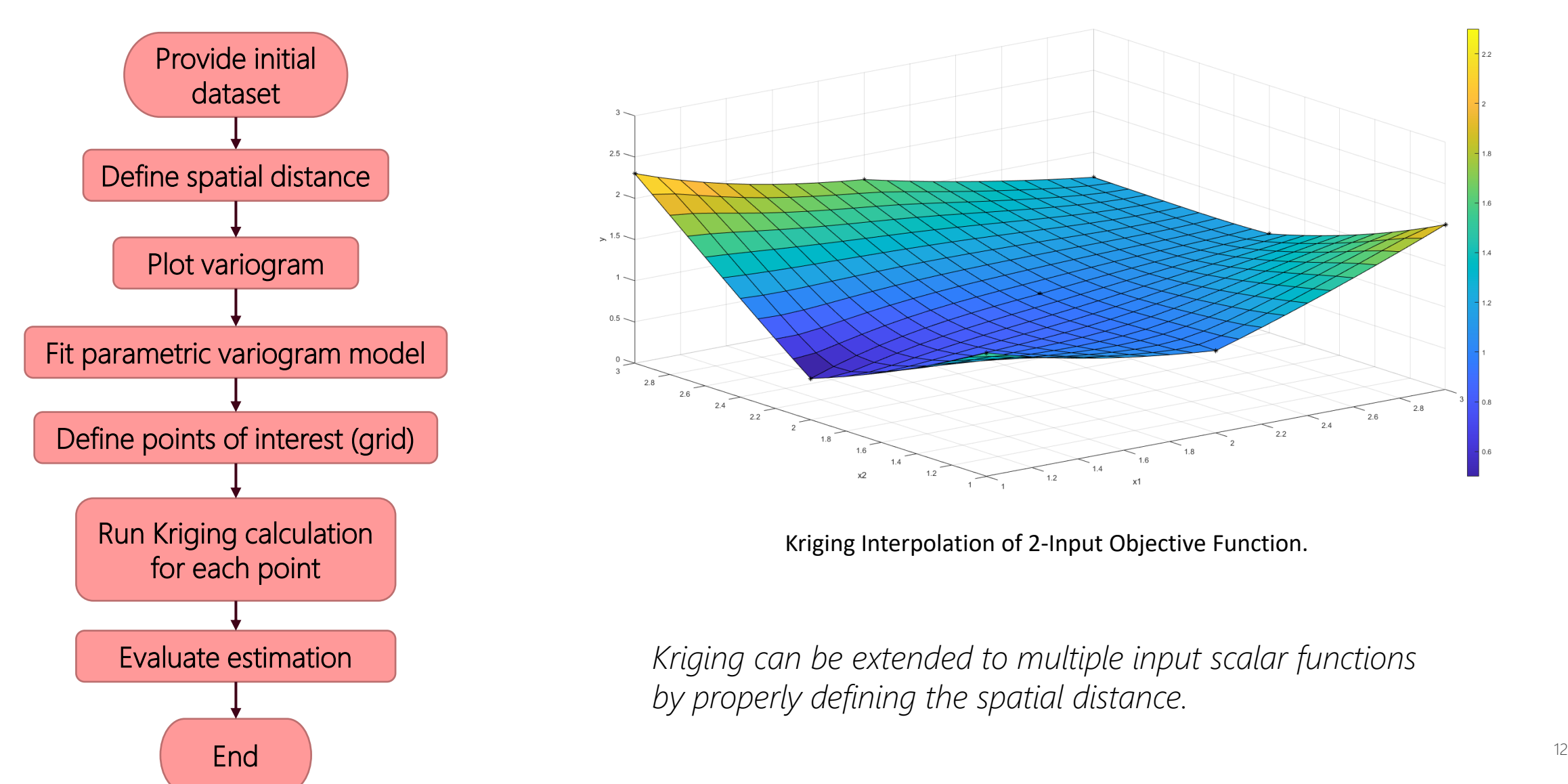

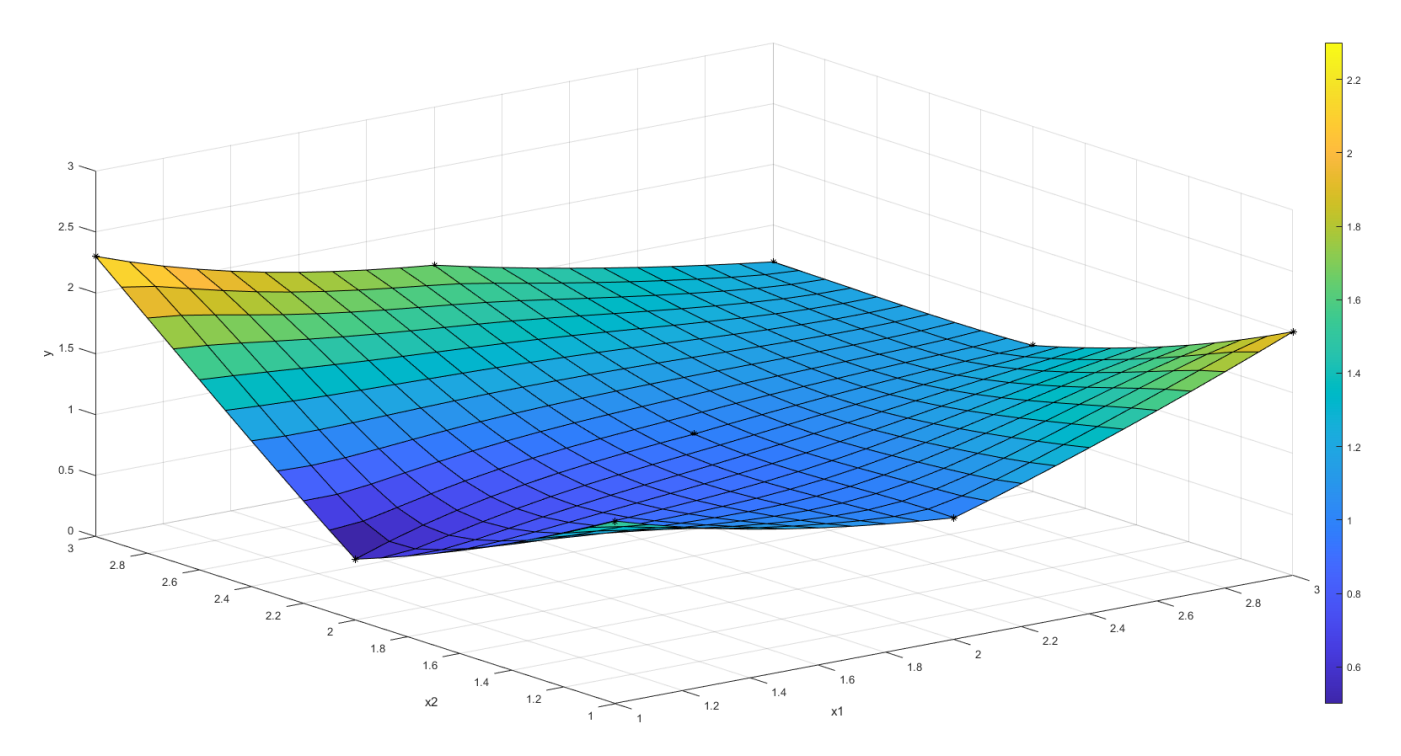

Kriging Interpolation of 2-Input Objective Function.

Evaluate estimation *Kriging can be extended to multiple input scalar functions by properly defining the spatial distance.* 

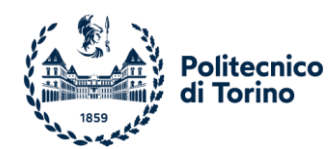

#### **Kriging Algorithm: Antenna Element with 5 Input Variables**

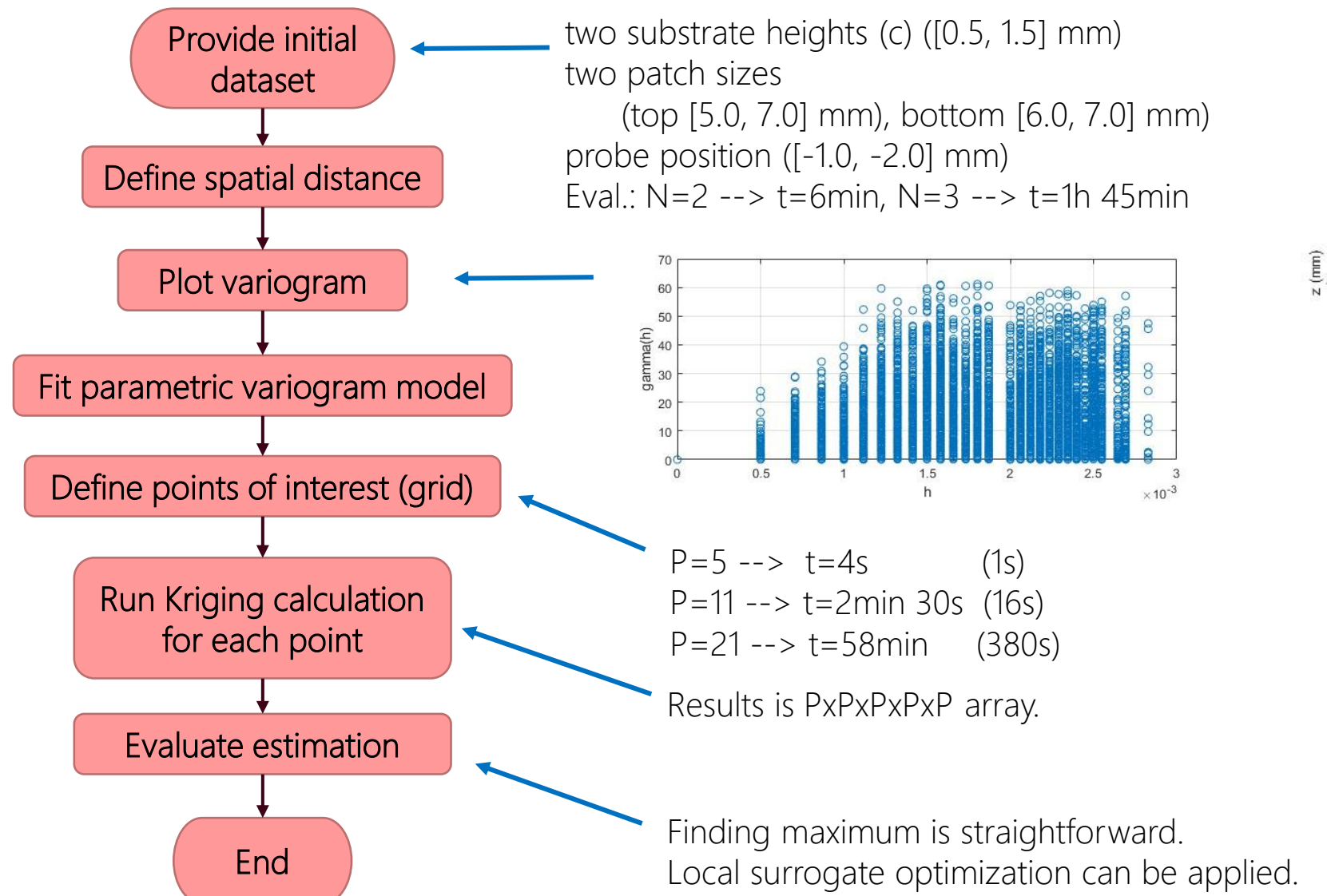

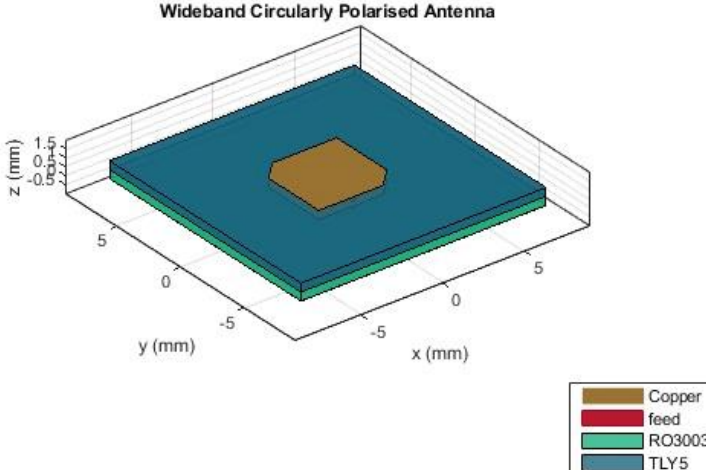

**Initial Training Dataset**

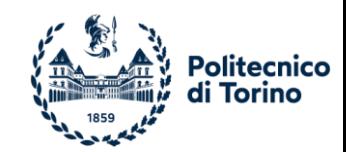

## **Kriging Surrogate Optimisation**

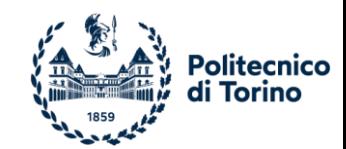

#### **Kriging Surrogate Optimisation**

*Core principle: reduce / simplify* the number of *costly* objective function evaluations

How? By approximating it by a surrogate function, simpler and cheaper, using *Kriging*

*Trade-off: efficiency x accuracy*

Let's look under the hood!

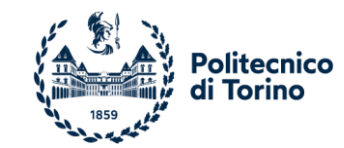

#### **Gaussian Process Regression (Kriging Model)**

#### Model:  $y(X) = \beta + Z(X)$ ,  $Z(X) \sim N(0, \Sigma)$ ,  $\Sigma = Cov(Z(X^i), Z(X^j)) = \sigma^2 R(X^i, X^j)$

*Where:* 

- $\beta$  is a constant term
- $y(X)$  is the exact fitness function (EFF)
- $Z(X)$  is a zero-mean Gaussian stochastic process
- $\sigma^2$  is the process variance
- $\boldsymbol{X}$  is the training data-set
- $R(X^i, X^j) = \prod_{k=1}^n \exp(-\theta_k ||X^i_k X^j_k||^{p_k})$ ) is a *Gaussian Kernel,* with
	- $p_k = 2$  *(typ.) (Euclidean distance)*
	- $\cdot$   $\theta_k$  is a hyperparameter

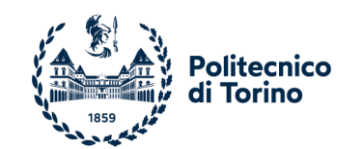

#### **Global Surrogate Model (GSM)**

Then, for any new point  $X^* \nsubseteq X$ :

$$
\hat{y}(X^*) = \hat{\beta} + r(X^*)^T R^{-1} (y - 1\hat{\beta})
$$

*Where:*

*r*(X<sup>\*</sup>) is the correlation vector between the new point and those of the training data set  $\hat{y}(X^*)$  is the global fitness function (GFF)

**Construct** 

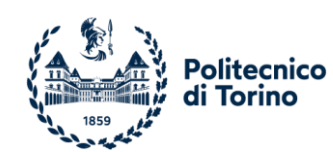

(d) Update

#### **Hierarchical Surrogate-Assisted Evolutionary Optimization (HSAEO)**

- *1. Construct* a global Kriging model using available data points. *Set global* fitness function (GFF) equal to *global* surrogate model (GSM).
- *2. While* iterations < limit:
	- *a) Evaluate all individuals using GFF*
	- *b) For each top-ranking -%* individuals in population (hierarchy)
		- *i. Apply solver* to individual by interleaving *local* SM and *exact FF (EFF) by Kriging*
		- *ii. Update database* with new points and *exact FF*
		- *iii. Replace individuals* with locally improved solution (Evolutionary)
	- *c) Evolve new population (Evolutionary, Genetic Algorithms)*
	- *d) If GFF = EFF (Test)*
		- *i. Update database* with new designs
		- *ii. Update GSM* using new database
	- e) If there is no improvement over  $\Delta$  generations, that is, Convergence (Con), *set* GFF = EFF. *Else, GFF = GSM.*

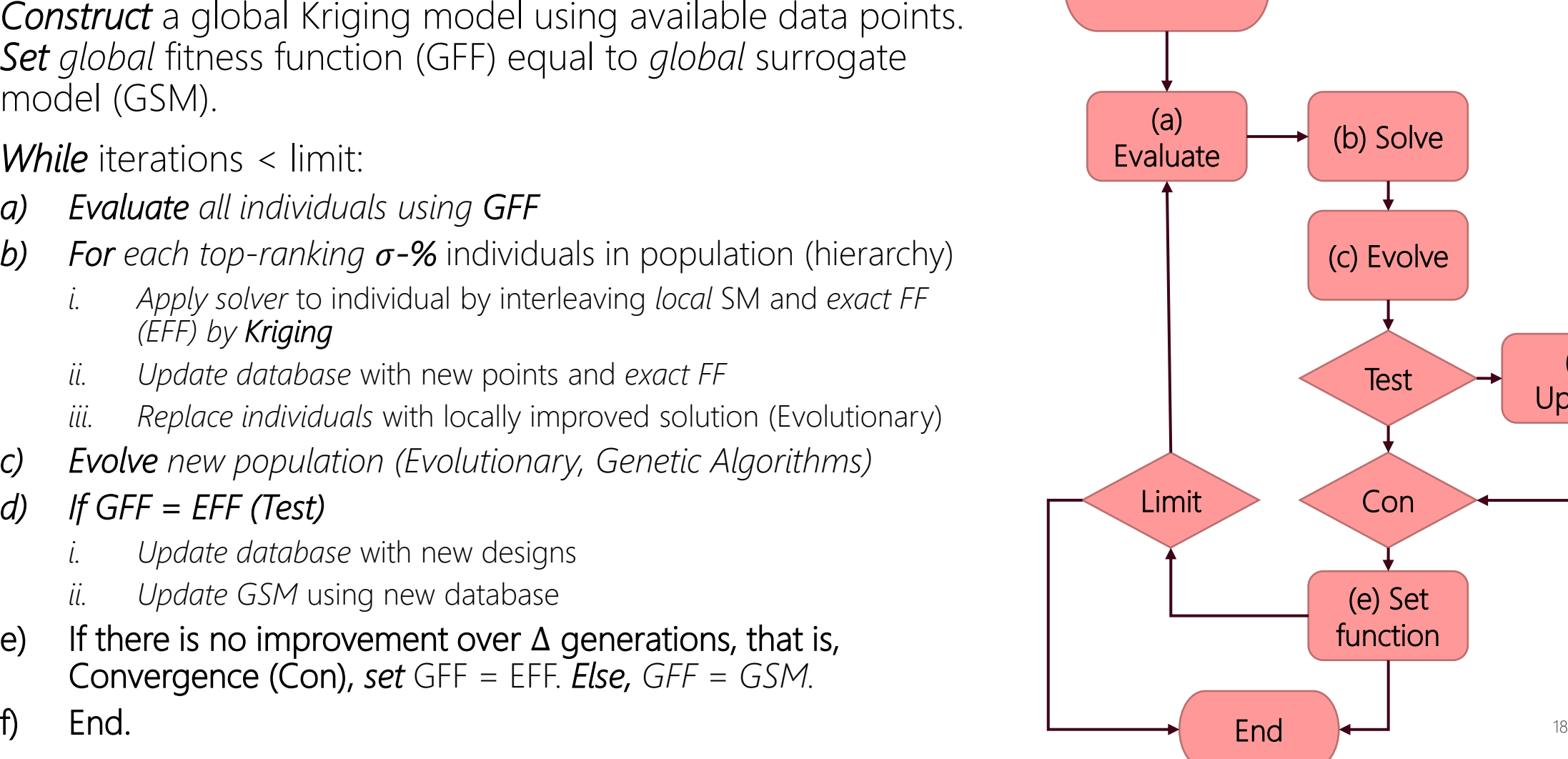

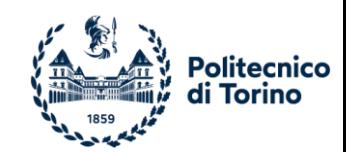

#### **What are Genetic Algorithms?**

Genetic algorithms: starts from a set of solutions (called a population) and, by applying a set of operators (cross-over/sharing, mutation), a new population is iteratively generated and evaluated.

- Advantages:
	- Simple
	- Applicable to a wide range of optimization problems
	- Good solutions that are harder to find through other methods
- Drawback: require a *large number of function evaluations*, which is *costly* when the population size is large or the function is expensive to compute

Solution: by using a surrogate function, we can **more efficiently** search the solution space, **improving** performance (in quality and speed)

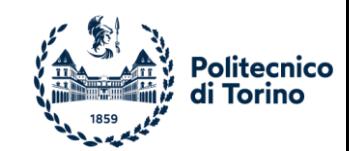

#### **How to evolve population?**

Evolutionary Strategy (deterministic) or Genetic Algorithm (probabilistic)? *Hybrid solution*

#### ➢ Selection-based Lamarckian-learning

*Only top-ranking -%* individuals evolve in intermediate generation (short-lived offspring, *refinement*)

#### ➢ Genetic Algorithm for New Generation

We employ a Gaussian Regression Process to compute the surrogate function, and update our surrogate as we find more suitable candidates for the best point.

Since this is a **stochastic model**, we can look at the standard deviation of our surrogate function. By varying its weight, we can *trade-off exploration and exploitation*

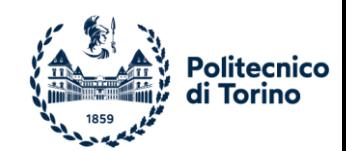

#### **GPE Evaluation**

- Starting points are randomly chosen within the **bounds** and evaluated against the TFF to create the surrogate model, GP kernel: *constant + RBF*
- Top 50% of population reproduce using crossover
- Best points are evaluated against the TFF and GP is updated

Simple example: 10-to-17 function evaluations of a 1D function

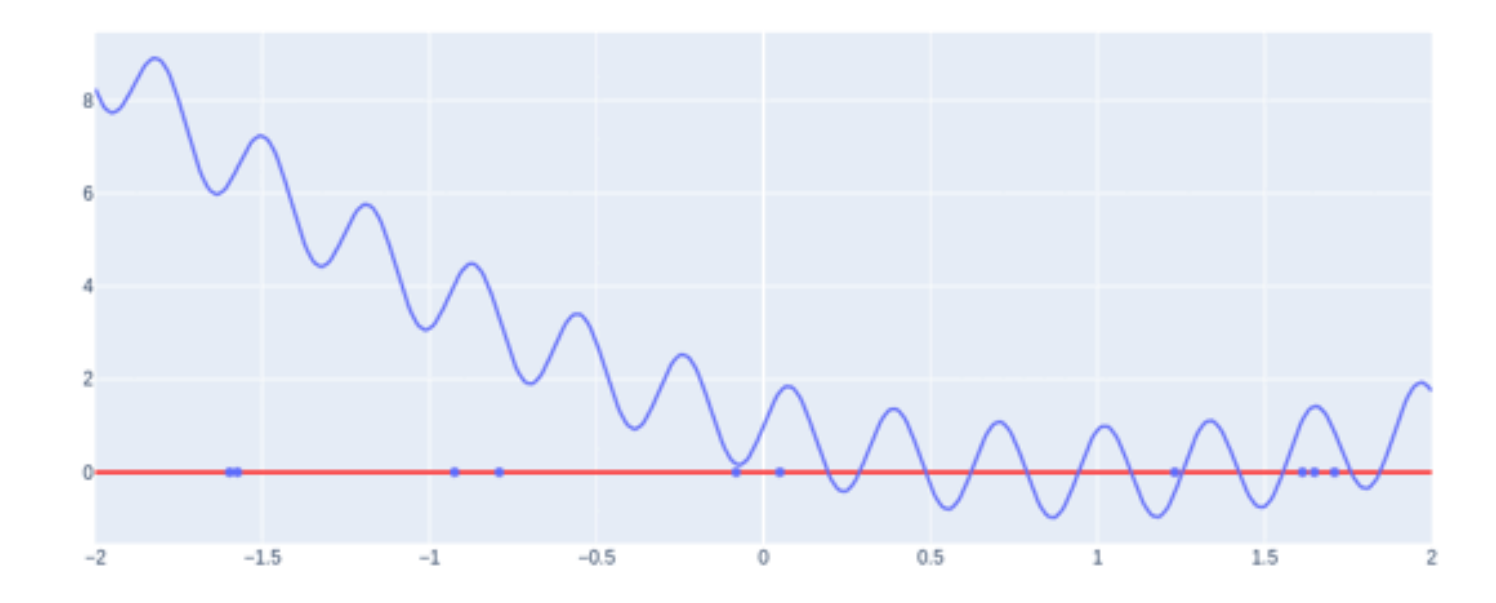

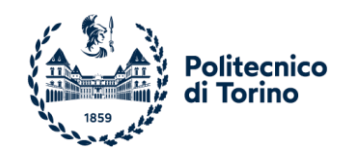

#### **Kriging Interpolation Results**

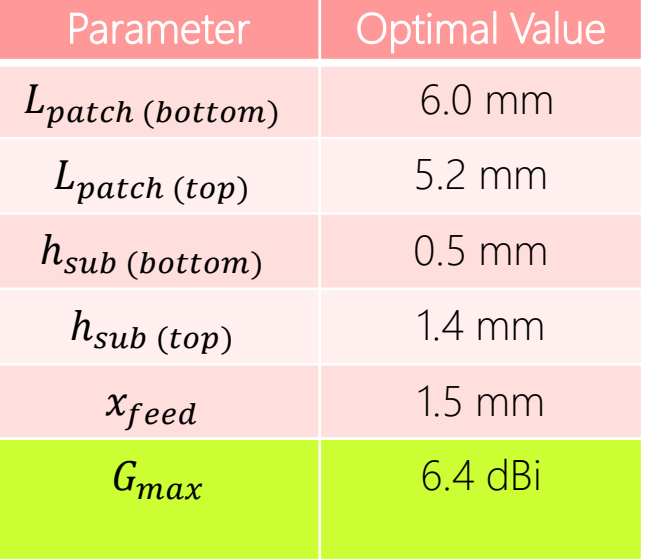

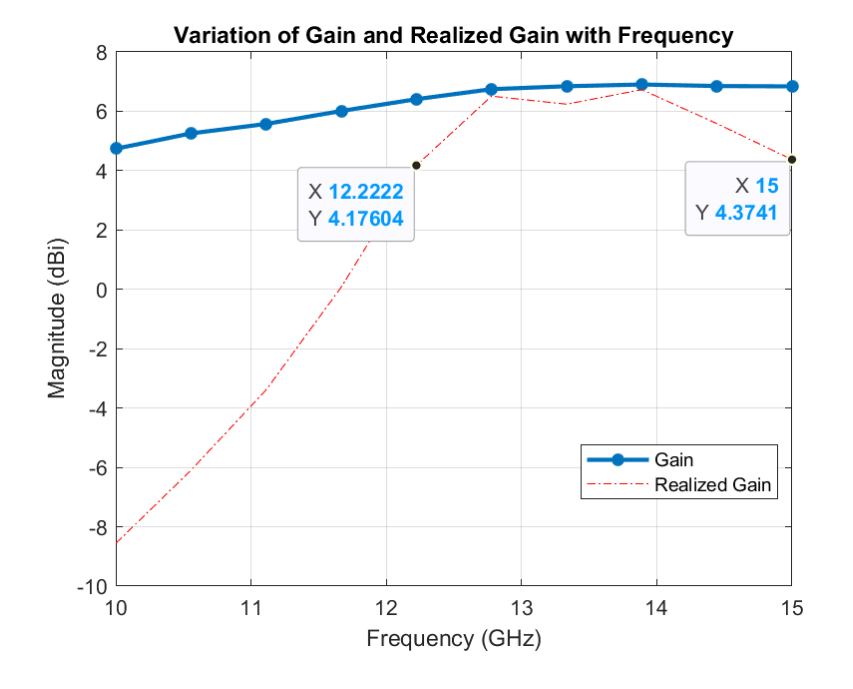

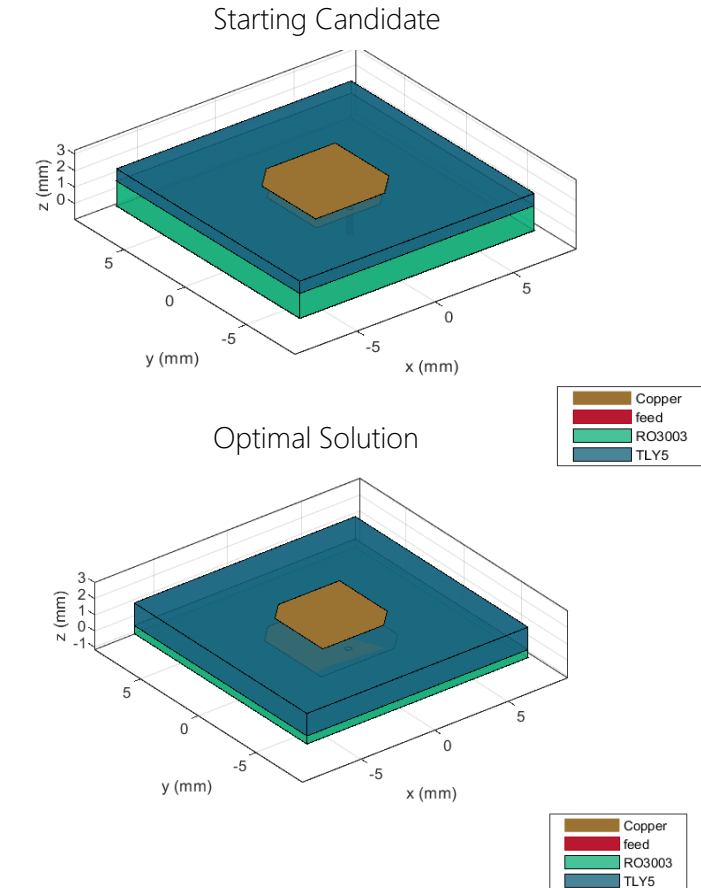

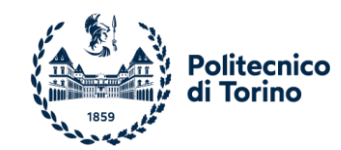

#### **Full Optimisation Results**

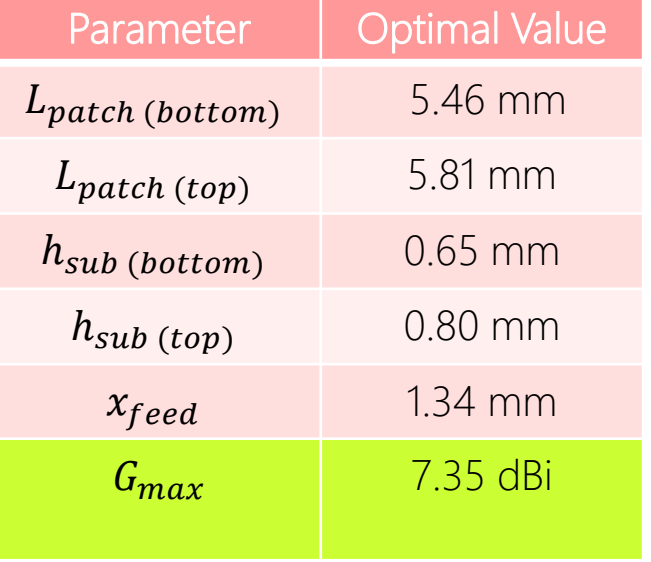

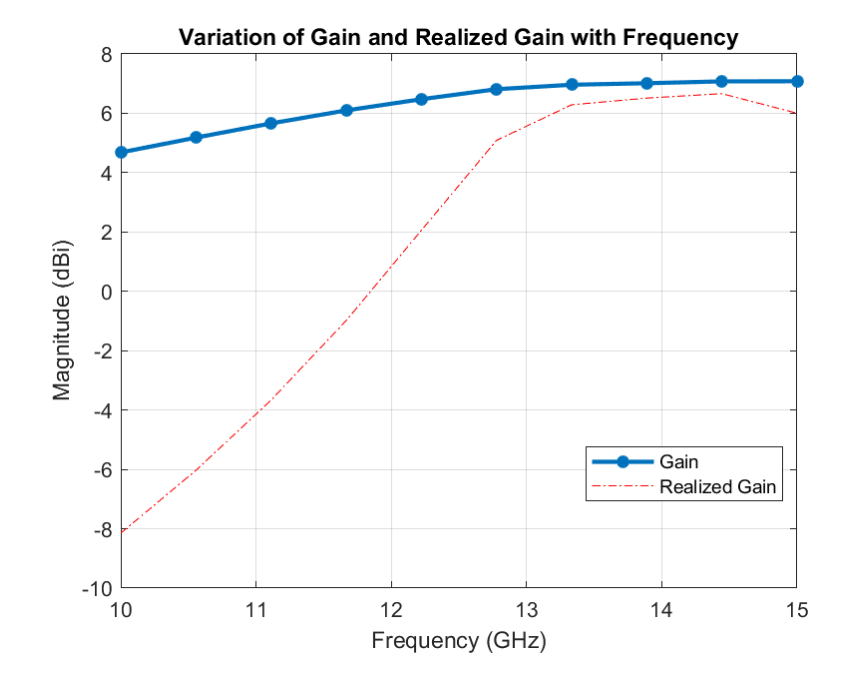

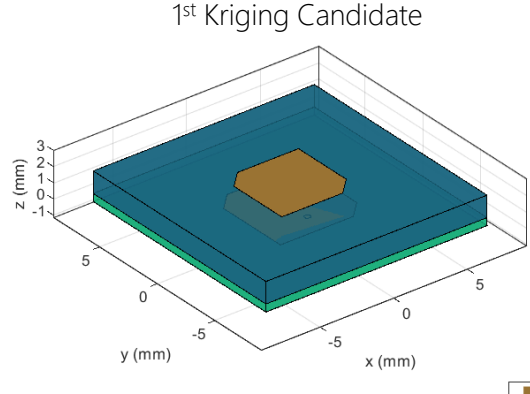

Optimal Solution

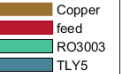

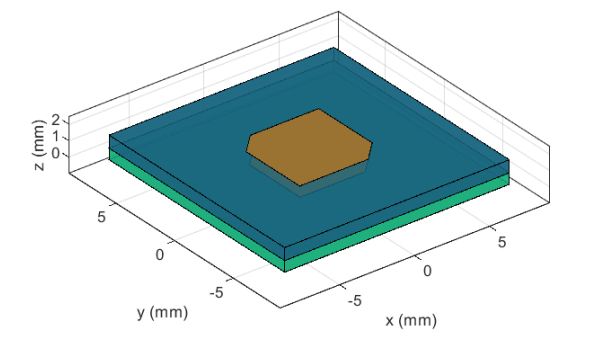

Copper  $\blacksquare$  feed RO3003  $TLY5$ 

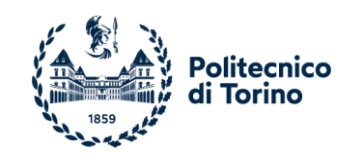

#### **Conclusion**

We:

- Modelled a stacked-patch antenna element
- Implemented a proof-of-concept Kriging optimiser
- Defined a goal and set of parameters to search for a solution
- Successfully optimised the design

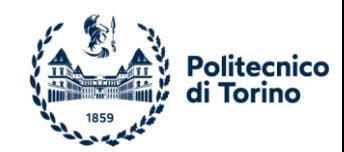

# **Questions?**